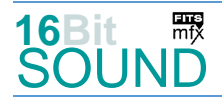

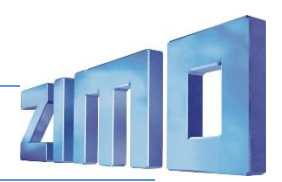

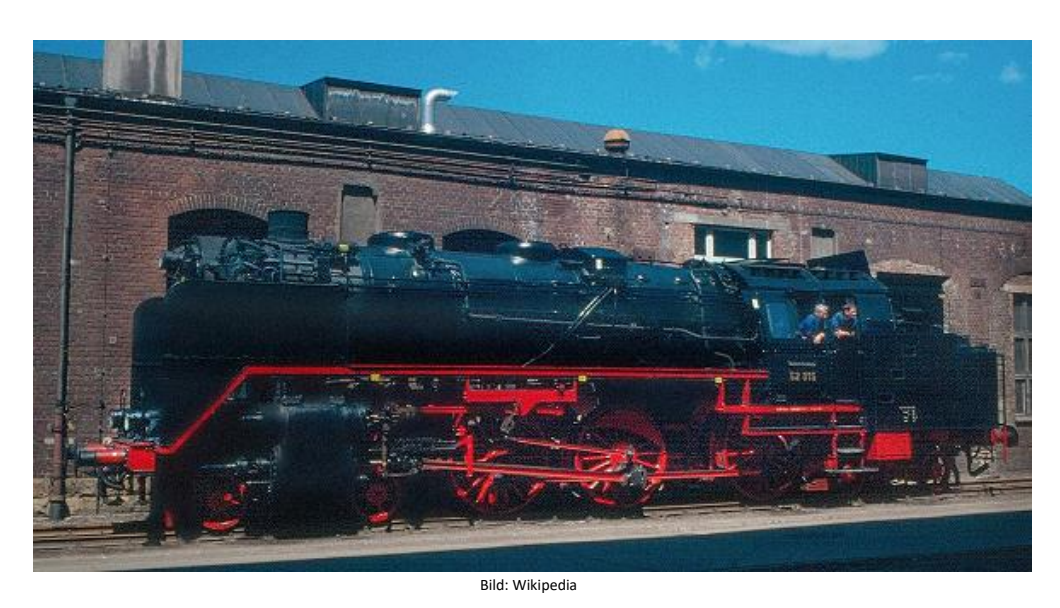

Die Baureihe 62 wurde vom Engeren Lokomotivausschuss des Reichsbahn-Zentralamtes als Zweizylinder-Heißdampflokomotive entwickelt und von Henschel Ende der 1920er-Jahre in 15 Exemplaren gebaut. Die ersten Maschinen 62 001 und 002 waren von 1928 bis 1932 beim Bahnbetriebswerk Lennep im Einsatz. Ab 1932 waren Einsatz-Bahnbetriebswerke: Düsseldorf-Abstellbahnhof, Saßnitz auf Rügen sowie Meiningen. Vor allem auf der Werrabahn von Eisenach nach Lichtenfels konnten die Loks ihre Sprintschnelligkeit ausspielen. Nach dem Zweiten Weltkrieg verblieben acht Exemplare bei der Deutschen Reichsbahn und sieben bei der Deutschen Bundesbahn. Die DB hatte ihre Lokomotiven (62 001, 002, 003, 004, 005, 011 und 013) zunächst in Wuppertal, später in Dortmund, Düsseldorf, Essen und Krefeld beheimatet. Bis 1956 wurden die Lokomotiven bei der Deutschen Bundesbahn abgestellt. Die DR setzte die Loks vor den Sputnik-Zügen auf dem Berliner Außenring, vor Doppelstock-Wendezüge von und nach Warnemünde sowie vor Züge nach Berlin-Lichtenberg ein. Einzig die 62 1007-4 erhielt eine EDV-Nummer. Die nicht betriebsfähige 62 015 ist heute im Besitz des DB-Verkehrsmuseum Nürnberg.

Quelle Wikipedia

#### Projekt Einstellungen und Information: ZIMO Projektnr.: A216

Das Projekt wurde in der neuen 16-Bit Technologie für ZIMO MS-Decoder für das H0 Modell von Piko realisiert

- Der Decoder muss mindestens Software Version 4.250 aufweisen.
- Der Decoder lässt sich auf Adresse 3 steuern
- Um die Funktionstüchtigkeit des Projektes zu gewährleisten, sollten CV-Werte nur sehr behutsam verändert werden.
- Ein Reset kann durch CV #8 = 8 durchgeführt werden.
- Das Projekt ist für den Einbau eines Raucherzeugers (Heizelement an FA3) vorbereitet.

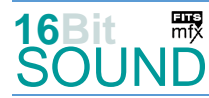

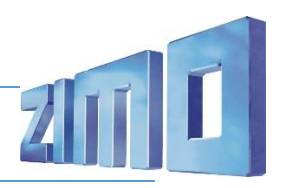

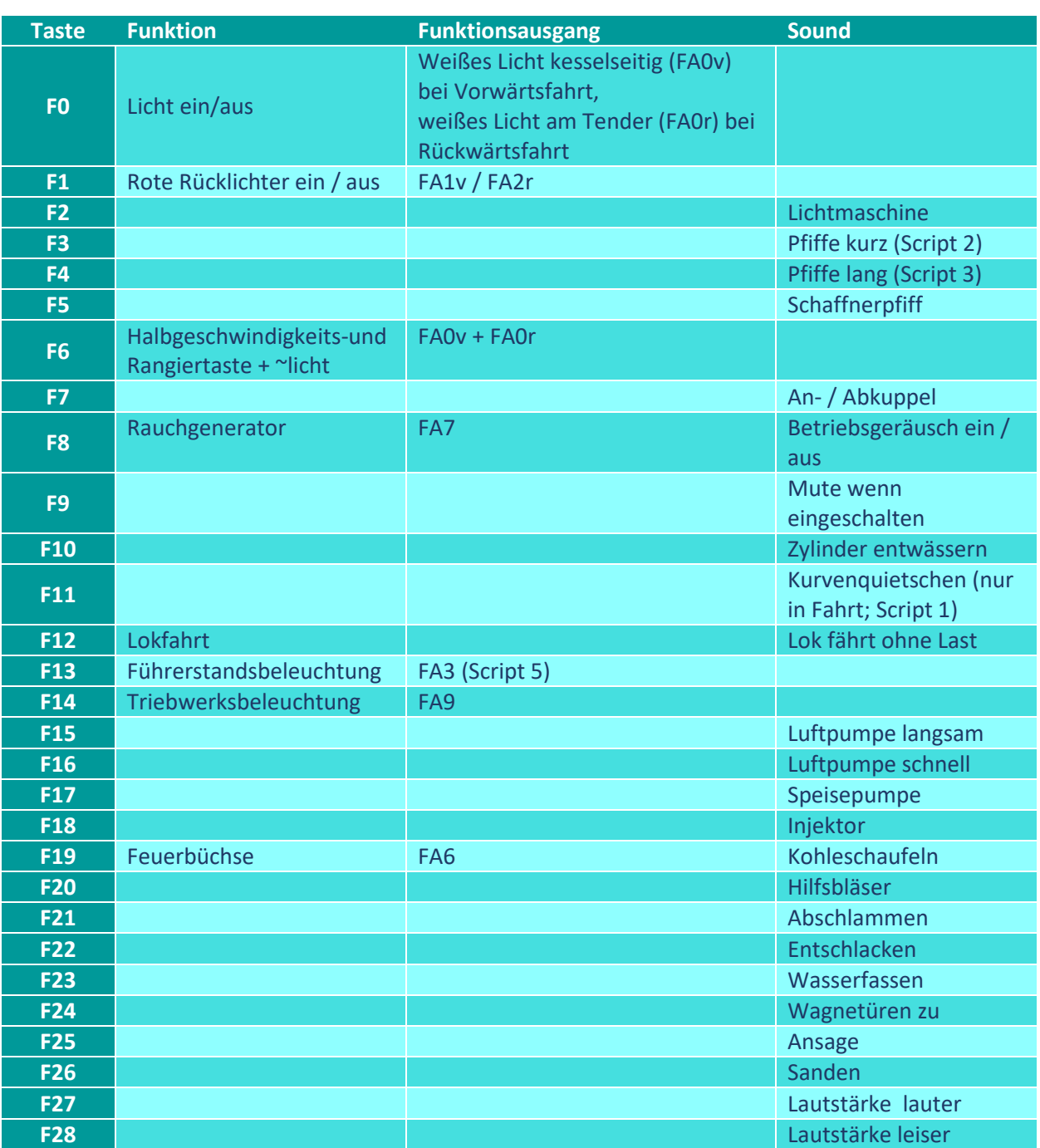

# Sound ein/aus auf F8 entspricht dem ZIMO Standard:

Soll Sound ein/aus mit F1 geschaltet werden, sind folgende CVs zu programmieren:

- $-CV 401 = 8$
- $-CV$  408 = 1

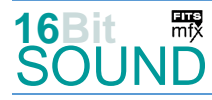

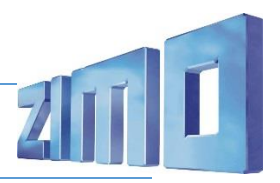

#### Zufallsgeneratoren:

Z1: Luftpumpe schnell (nach Anhalten der Lok)

- Z2: Luftpumpe langsam
- Z3: Kohleschaufeln

### Geänderte CVs:

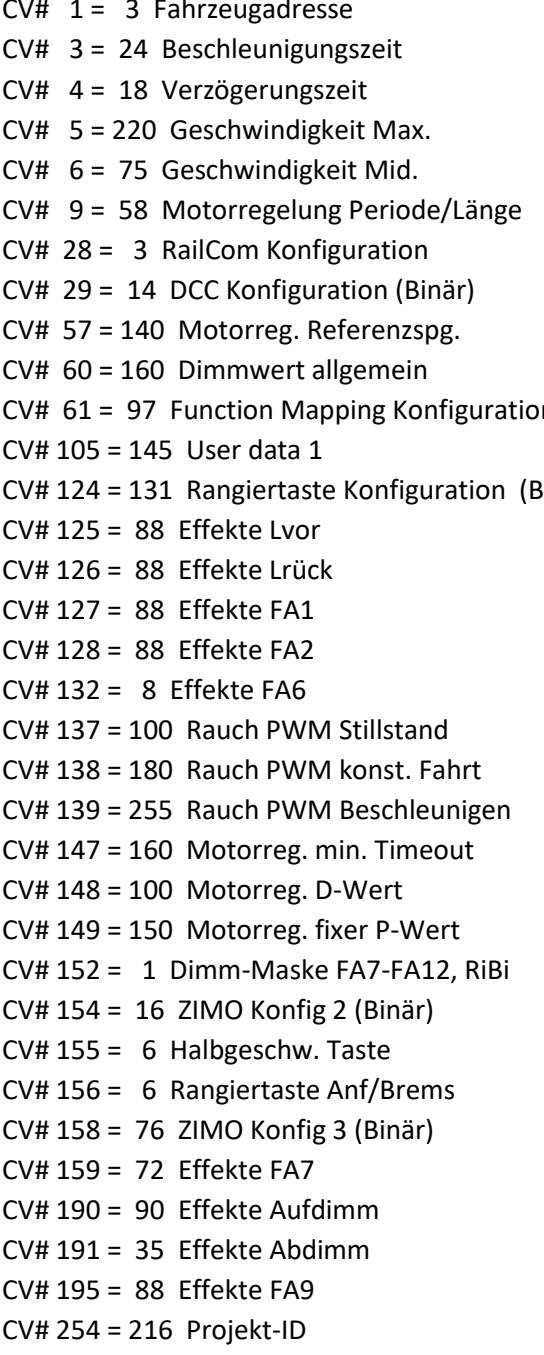

Z4: Speisepumpe Z5: Injektor Z6: Sicherheitsventile

 $CV# 442 = 13$  ZIMO Mapping 3 F-Tast  $CV# 444 = 163$  ZIMO Mapping 3 A1 vor  $CV# 446 = 163$  ZIMO Mapping 3 A1 rück  $CV# 448 = 14$  ZIMO Mapping 4 F-Tast CV# 450 = 73 ZIMO Mapping 4 A1 vor  $CV# 452 = 73$  ZIMO Mapping 4 A1 rück  $CV# 454 = 8$  ZIMO Mapping 5 F-Tast CV# 456 =  $7$  ZIMO Mapping 5 A1 vor  $CV# 458 = 7$  ZIMO Mapping 5 A1 rück  $CV# 509 = 120$  ZIMO Mapping Dimmwert 2 n CV# 510 = 96 ZIMO Mapping Dimmwert 3  $CV# 512 = 64$  ZIMO Mapping Dimmwert 5  $\sin$ angiertasion (Binär) cV# 516 = 60 F2 Sound-Nummer  $CV# 517 = 23 F2$  Lautstärke  $CV# 518 = 72$  F2 Loop-Info  $CV# 525 = 95$  F5 Sound-Nummer  $CV# 526 = 128$  F5 Lautstärke  $CV# 531 = 86$  F7 Sound-Nummer  $CV# 532 = 64$  F7 Lautstärke  $CV# 533 = 8 F7$  Loop-Info  $CV# 555 = 71$  F15 Sound-Nummer  $CV# 556 = 64$  F15 Lautstärke  $CV# 557 = 8$  F15 Loop-Info  $CV# 558 = 72$  F16 Sound-Nummer  $CV# 559 = 64$  F16 Lautstärke  $CV# 560 = 8$  F16 Loop-Info  $CV# 561 = 84$  F17 Sound-Nummer  $CV# 562 = 64$  F17 Lautstärke  $CV# 563 = 8$  F17 Loop-Info  $CV# 564 = 81$  F18 Sound-Nummer  $CV# 565 = 64$  F18 Lautstärke  $CV# 566 = 72$  F18 Loop-Info  $CV# 567 = 82$  F19 Sound-Nummer  $CV# 568 = 64$  F19 Lautstärke

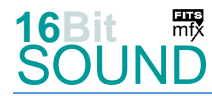

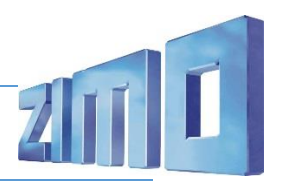

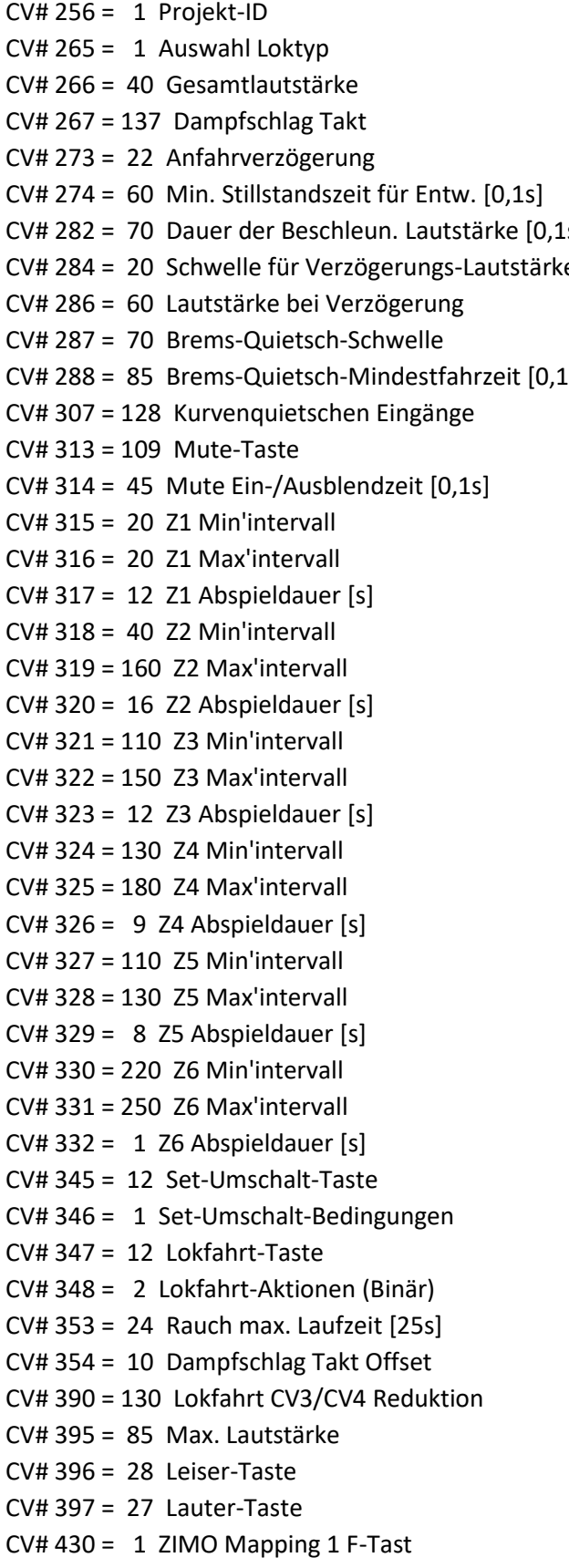

 $CV# 569 = 8$  F19 Loop-Info  $CV# 573 = 75$  Sieden Sound-Nummer  $CV# 574 = 32$  Sieden Lautstärke CV# 577 = 79 Bremsenquietschen Sound-Nummer CV# 578 = 91 Bremsenquietschen Lautstärke CV# 581 = 78 Anfahrpfiff Sound-Nummer  $[s]$  CV# 582 = 91 Anfahrpfiff Lautstärke e CV# 583 = 52 Entwässern Sound-Nummer CV# 584 = 128 Entwässern Lautstärke  $CV# 673 = 80$  F20 Sound-Nummer  $[s]$  CV# 674 = 64 F20 Lautstärke  $CV# 675 = 72$  F20 Loop-Info  $CV# 676 = 74 F21$  Sound-Nummer  $CV# 679 = 49 F22 Sound-Number$ CV# 680 = 181 F22 Lautstärke  $CV# 682 = 90$  F23 Sound-Nummer  $CV# 683 = 64$  F23 Lautstärke  $CV# 684 = 72$  F23 Loop-Info  $CV# 685 = 85$  F24 Sound-Nummer CV# 686 = 128 F24 Lautstärke  $CV# 687 = 8$  F24 Loop-Info  $CV# 688 = 53$  F25 Sound-Nummer CV# 689 = 181 F25 Lautstärke  $CV# 691 = 89$  F26 Sound-Nummer  $CV# 692 = 64$  F26 Lautstärke  $CV# 693 = 72$  F26 Loop-Info  $CV# 744 = 72$  Z1 Sound-Nummer  $CV# 745 = 64 21$  Lautstärke  $CV# 746 = 8$  Z1 Loop-Info  $CV# 747 = 71$  Z2 Sound-Nummer  $CV# 748 = 64$  Z2 Lautstärke  $CV# 749 = 8$  Z2 Loop-Info  $CV# 750 = 82$  Z3 Sound-Nummer  $CV# 751 = 64$  Z3 Lautstärke  $CV# 752 = 8$  Z3 Loop-Info  $CV# 753 = 81$  Z4 Sound-Nummer CV# 754 =  $64$  Z4 Lautstärke  $CV# 755 = 8$  Z4 Loop-Info  $CV# 756 = 84$  Z5 Sound-Nummer  $CV# 757 = 64$  Z5 Lautstärke  $CV# 758 = 8$  Z5 Loop-Info  $CV# 759 = 77$  Z6 Sound-Nummer  $CV# 760 = 181Z6$  Lautstärke

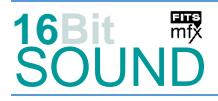

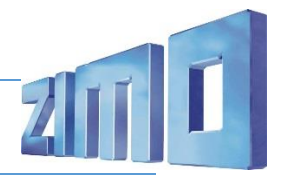

- $CV# 432 = 65$  ZIMO Mapping 1 A1 vor  $CV# 761 = 72$  Z6 Loop-Info
- 
- 
- 
- 
- CV# 440 = 46 ZIMO Mapping 2 A1 rück CV# 985 = 0 Script 3 Lautstärke Sound
- CV# 441 = 47 ZIMO Mapping 2 A2 rück CV# 990 = 35 Script 5 Timer

## Sound Samples:

- 
- 
- 
- 52 Zylinder entw\_loop.wav 74 Abschlammen.wav
- 53 Ansage Zug Bstg 2\_Echo.wav 75 Sieden\_BR62.wav
- 
- 57 Pfiff kurz Imta.wav 78 Bremse lösen.wav
- 58 Pfiff\_mittel lmta.wav 79 Bremse.wav
- 59 Pfiff lang Imta.wav 80 Hilfsbläser.wav
- 60 Lima\_Mix2.wav 81 Injektor.wav
- 
- 63 Pfiff mittel 3 lmta.wav 84 Speisepumpe kurz.wav
- 
- 
- 66 Schienenknarren\_02\_Ende-kurz.wav 88 Kurvenquietschen II.wav
- 67 Pfiff\_kurz2 lmta.wav 89 Sanden.wav
- 68 Pfiff\_2xmittel lmta.wav 90 Wasserfassen.wav
- 70 Pfiff\_2xsehr-kurz lmta.wav 95 Schaffnerpfiff\_2-echo.wav
- 
- CV# 434 = 66 ZIMO Mapping 1 A1 rück CV# 980 = 91 Script 1 Lautstärke Sound 1
- CV# 436 = 6 ZIMO Mapping 2 F-Tast CV# 981 = 64 Script 1 Lautstärke Sound 2
- CV# 437 = 1 ZIMO Mapping 2 M-Tast CV# 982 = 70 Script 4 Timer
- CV# 438 = 46 ZIMO Mapping 2 A1 vor CV# 983 = 91 Script 4 Lautstärke Sound
- CV# 439 = 47 ZIMO Mapping 2 A2 vor CV# 984 = 0 Script 2 Lautstärke Sound
	-
	-
- 49 Entschlacken.wav 71 Zweistufige\_Luftpumpe\_langsam.wav
- 50 Hauptbremsventil.wav 72 Zweistufige\_Luftpumpe\_schnell.wav
- 51 Zylinder entw.wav 73 Bremse entlüften nach Stopp\_1.wav
	-
	-
- 54 Ansage\_Hall.wav 77 Sicherheitsventil.wav
	-
	-
	-
	-
- 62 Pfiff\_mittel\_2 lmta.wav 82 Kohleschaufeln\_kurz.wav
	-
- 64 Pfiff\_sehr-kurz lmta.wav 85 Altbau-Wagenüren zu\_16-Bit.wav
- 65 Pfiff\_doppel-kurz lmta.wav 86 An-Abkuppeln\_1xZisch\_kurz.wav
	-
	-
	-
	-

## Scripts:

Script 1: Feuerbüchse, Funktionsausgänge über CVs einstellbar.

 Das Projekt ist mit mfx-Funktionssymbolen ausgestattet und für die Verwendung von Lokbildern vorbereitet: für die BR 01-Altbaukessel gilt die mfx-Produktnummer 28672.

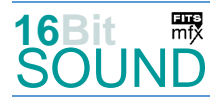

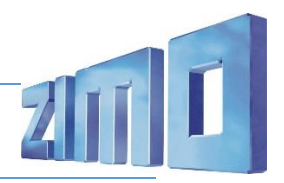

## Die neue Decodergeneration von ZIMO:

…heißt **MS-Decoder**. Der Erste seiner Art war der MS450 der den MX645 ersetzte, viele folgten. Es handelt sich dabei um Multiprotokoll-Decoder, die auf Anlagen mit DCC- (Digital Command Control), MM- (Motorola) oder Märklin mfx Format einsetzbar sind, aber auch den Analogbetrieb beherrschen. Ein Audioteil mit 16 Bit Auflösung, 22 kHz Samplerate und 128 Mbit Soundspeicher bedeutet einen noch besseren, leistungsfähigeren und klanglich präziseren sowie dynamischeren ZIMO Decoder als bisher. ZIMO setzt damit einen weiteren Schritt in Richtung Vorbildtreue. Natürlich bleiben alle geschätzten Merkmale sowie bekannten Möglichkeiten der MX-Decoder erhalten.

Technische Daten siehe dazu:<http://www.zimo.at/web2010/products/ms-sound-decoder.htm> (kleine Decoder) und<http://www.zimo.at/web2010/products/ms-sound-decoder-grossbahn.htm> (Großbahn-Decoder).

ZIMO Elektronik GmbH Schönbrunner Strasse 188 1120 Wien Österreich

mfx® ist eine eingetragene Marke der Gebrüder Märklin & Cie. GmbH, 73033 Göppingen, Deutschland